```
In [1]: import numpy as np
        import scipy.stats
        import matplotlib.pyplot as plt
        %matplotlib inline
        from sklearn import neighbors, datasets
        from sklearn.metrics import pairwise_distances
        from sklearn.utils import shuffle
        # import some data to play with
        iris = datasets.load_iris()
        X = iris.data[:, :2] # we only take the first two features
        X = X + 0.05 * np.random.RandomState(0).randn(*X.shape) # Add random noise since iris has exact values
        y = iris.target
        X, Y = shuffle(X, Y, random_state=0)
        plt.scatter(X[:, 0], X[:, 1], c=y, cmap='rainbow')
        print(X.shape)
```

```
(150, 2)
```
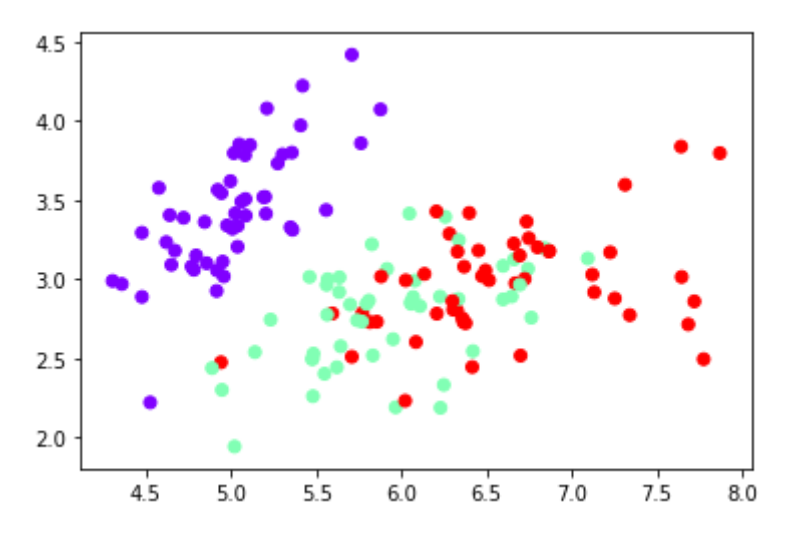

```
In [2]: class SimpleKNNClassifier():
            def init (self, X train, y train, k=1):
                self.X train = X trainself.y_train = y_trainself.k = k def predict(self, X):
                 # Compute distances 
                D = np.name * np.ones((X.shape[0], self.X train.shape[0])) for i, x in enumerate(X):
                     for j, xt in enumerate(self.X_train):
                        D[i, j] = np.linalg.norm(x-xt) # Much faster vectorized version using sklearn's pairwise distan
        ces function
                D2 = pairwise distances(X, self.X train, metric='euclidean')
                 assert np.allclose(D, D2), 'Should be the same'
                 # Get the indices of the top k smallest distances
                sorted idx = np.argvct(D, axis=1) # For each data point get mode
                y = np.array( scipy.stats.mode(self.y_train[sidx[:self.k]])[0][0]
                     for sidx in sorted_idx
                 ])
                 # Faster vectorized version
                y ind = self.y train[sorted idx[:,:self.k]]y2 = scipy.stats.mode(y_ind, axis=1)[0].ravel()
                assert np.all(y == y2), 'Should be the same'
                 return y
        k = 1 #3 or 10
        knn = SimpleKNNClassifier(X, y, k=k)y pred = knn.predict(X)
        accuracy = np.mac(y == y\_pred)print(f'The accuracy on the training data for k={k} is: {accuracy*100:.1
        f}\')
```
The accuracy on the training data for k=1 is: 100.0%

## **This seems odd, do we really think our method has PERFECT accuracy?**

**Suppose we only had 100 points for training and then received 50 new flower measurments**

```
In [3]: # Use first 100 points
        X train = X[:100,:]y train = y[:100]
        # Setup model
        for k in [1, 3, 5, 7, 9, 12]:
            knn = SimpleKNNClassifier(X train, y train, k=k)
             # Predict on training data
            y pred = knn.predict(X train)
            accuracy = np.mac(y_train == y\_pred) print(f'The accuracy on the training data for k={k} is: {accuracy*10
        0: .1f\} ^{\circ} )
             # Now let's test our method on the new flowers
            X_{new} = X[100:, :]y_{new} = y[100:]y pred = knn.predict(X_new)
            accuracy = np.mac(y_new == y</u> print(f'The accuracy on the new data for k={k} is: {accuracy*100:.1
        f<sup>8</sup>\n<sup>'</sup>)
        The accuracy on the training data for k=1 is: 100.0%
        The accuracy on the new data for k=1 is: 72.0%
        The accuracy on the training data for k=3 is: 83.0%
        The accuracy on the new data for k=3 is: 74.0%
        The accuracy on the training data for k=5 is: 83.0%
        The accuracy on the new data for k=5 is: 78.0%
        The accuracy on the training data for k=7 is: 82.0%
        The accuracy on the new data for k=7 is: 80.0%
        The accuracy on the training data for k=9 is: 82.0%
        The accuracy on the new data for k=9 is: 82.0%
        The accuracy on the training data for k=12 is: 83.0%
        The accuracy on the new data for k=12 is: 82.0%
```
## **The above generalization accuracy estimation algorithm is known as using a train/test split**

**Cross validation is a better estimate of generalization accuracy**

```
In [4]: def cv estimate(X, k, n splits=3):
             # Setup split indices
            split ind = np.floor(np.linspace(0, X.shape[0], num=n splits+1))
             # Loop over splits
            accuracy list = []
            for split start, split end in zip(split ind[:-1], split ind[1:]):
                 # Setup boolean array to select test set
                 test = np.zeros(X.shape[0], dtype=bool) # Initialize false bool
        ean array
                 test[int(split_start):int(split_end)] = True # Set test element
        s to true
                 # Create train and test sets
                X train = X[\simtest, :] \# \sim is used to denote "not" for all boolea
        n values
                y_train = y['test]X test = X[test, :]
                y_t test = y[test]
                 # Train model for this split using X_train and y_train
                knn = SimpleKNNClassifier(X_train, y_train, k=k) # Compute accuracy on test split
                y pred = knn.predict(X_test)
                accuracy = np.mac(y_test == y pred) accuracy_list.append(accuracy)
             # Take mean of accuracy
             return np.mean(accuracy_list)
        for k in [1, 3, 5, 7, 9, 12]:
             # n_splits is often 3, 5, 10; X.shape[0] (i.e., one split per sampl
        e) is known as Leave One Out (LOO)
            cv acc = cv estimate(X, k, n splits=3)
             print(f'CV accuracy estimate for k={k} is {100*cv_acc:.1f}%')
        CV accuracy estimate for k=1 is 74.7%
        CV accuracy estimate for k=3 is 76.0%
        CV accuracy estimate for k=5 is 76.7%
```

```
CV accuracy estimate for k=7 is 78.0%
CV accuracy estimate for k=9 is 77.3%
```

```
CV accuracy estimate for k=12 is 76.0%
```